## estpassport Q&A

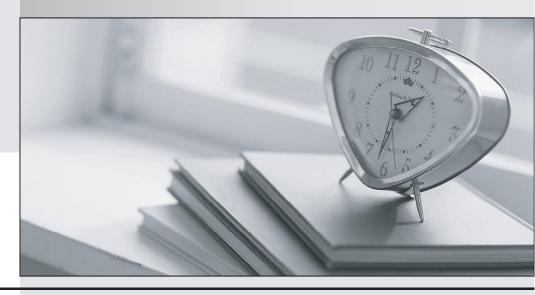

La meilleure qualité le meilleur service

http://www.testpassport.fr Service de mise à jour gratuit pendant un an **Exam** : **EADP19-001** 

Title : ArcGIS Desktop

Professional 19-001

Version : DEMO

1.An ArcGIS user wants to create a hierarchy and differentiate cities on a map by categorizing the way the features are labeled.

What should be used to achieve the desired result?

- A. label expressions
- B. label classes
- C. label stacking
- D. label priority

Answer: B

2. Four emergency response facilities need to be placed so that the greatest number of people in a community can be reached within five minutes.

Which analysis method is used to make this determination?

- A. location allocation
- B. closest facility
- C. route
- D. Dufer

Answer: A

3.In a disconnected environment a data receiver fails to send acknowledgement messages often enough.

How will the data sender respond?

- A. Resends change messages
- B. sends the next change messages
- C. Slops sending change messages
- D. Discards the change messages

Answer: A

- 4. When is an ArcGIS user required to change the format of data before working with it in ArcMap?
- A. when the data is an ESRI interchange (.e00) file
- B. when the data is an Autodesk dwg file
- C. when the data is an ERDAS Imagine (img) file
- D. when the data is in a JPEG (jpg) format

Answer: A

5.An ArcGIS user is making a map and needs to symbolize cliff and escarpment features above contour features.

How can the features be ordered correctly if they are all in the same layer?

- A. set a definition query
- B. use symbol level drawing
- C. use scale-dependent drawing
- D. reorder the symbols in the symbology properties

Answer: B